## **Programa Mejoramiento de Barrios (PMB) Línea IRAL (Inversión Regional de Administración Local)**

Subsecretaria de Desarrollo **Regional** y **Administrativo** 

Gobierno de Chile

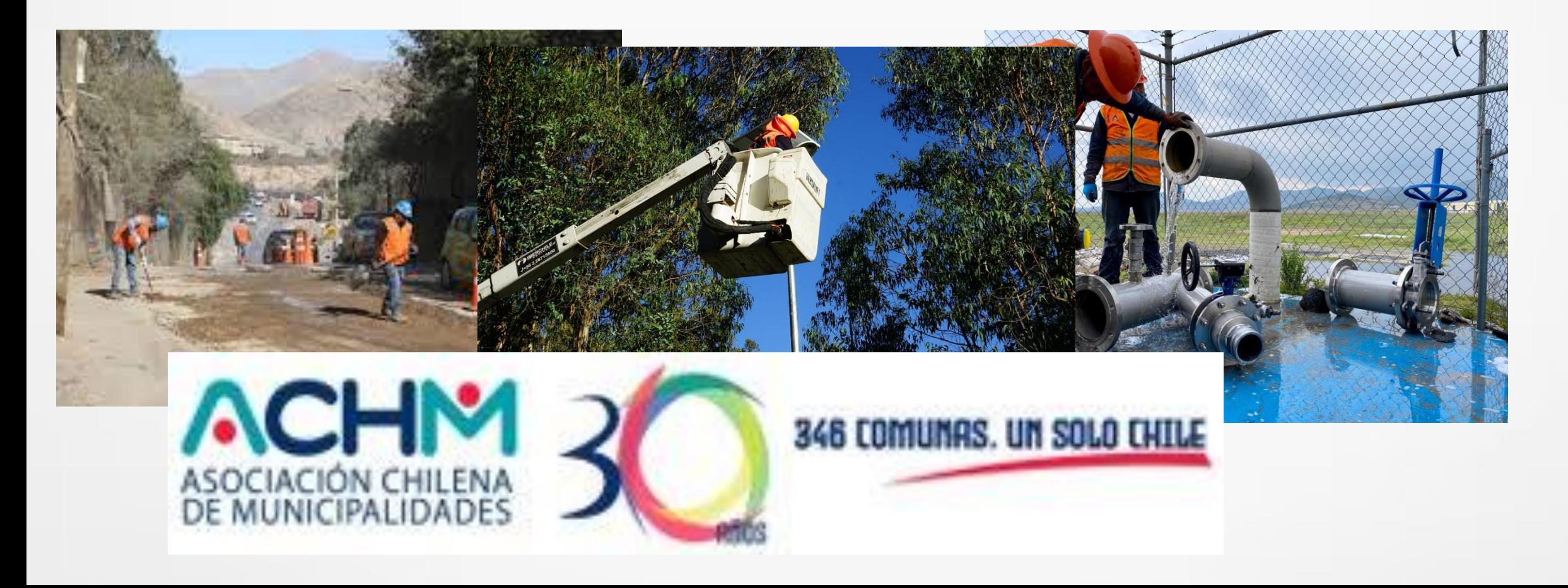

## **¿Cómo opera el PMB IRAL?**

En la actualidad el Programa tiene una línea de financiamiento que tiene el carácter de Inversión Regional de Asignación Local (IRAL), que corresponde al 50% de los recursos disponibles asignados por Glosa Presupuestaria al Programa. A continuación, se presenta un diagrama del Proceso de Distribución y Aprobación de Recursos PMB IRAL.

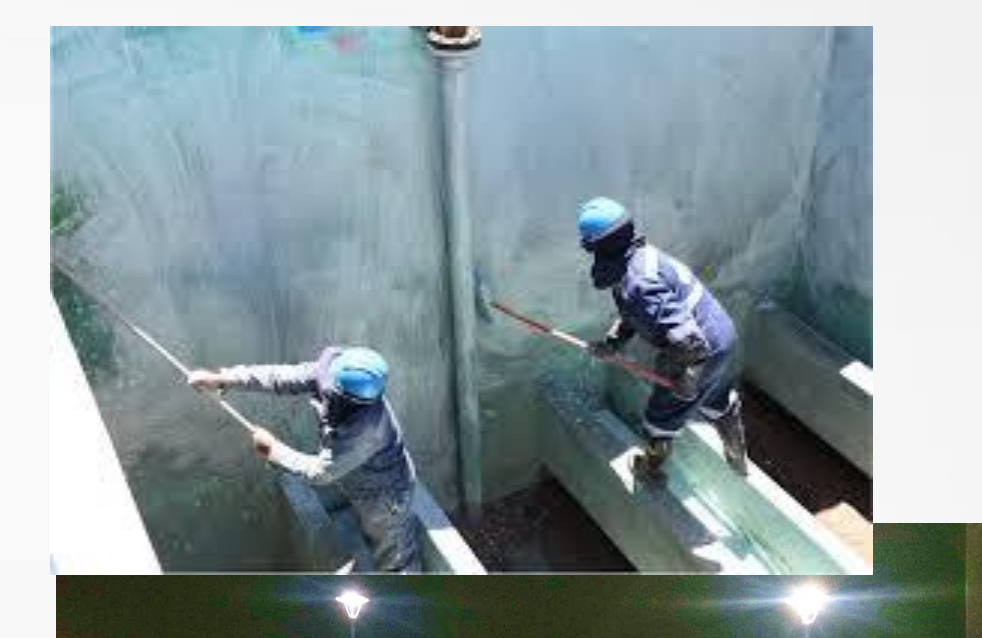

**1.** SUBDERE distribuye recursos PMB IRAL a regiones del país, de acuerdo a los criterios definidos en la Ley de Presupuesto.

**2.** Unidad Regional Subdere (URS) coordina cartera PMB IRAL con Gobernador (a) Regional.

**3.** Consejo Regional (CORE) otorga Visto Bueno e informa a Gobernador (a) Regional. De no haber Visto Bueno se vuelve al paso 2.

**4.** Gobernador (a) Regional informa a Municipios o Asociaciones Municipales los montos y/o proyectos aprobados por CORE.

> **5.** El Gobernador (a) Regional envía el Acuerdo CORE a SUBDERE, con oficio dirigido a Subsecretario (a) de Desarrollo Regional y Administrativo.

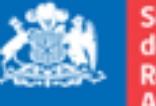

le Desarrollo **Regional** y Administrativo

Gobierno de Chil

A partir de aquí, el procedimiento es a través de la plataforma SUBDERE en Línea. Todos los proyectos que postulen a este Programa deberán hacerlo a través de esta plataforma [www.subdereenlinea.gov.cl](http://www.subdereenlinea.gov.cl), al cual se accede ingresando el usuario y contraseña de acceso.

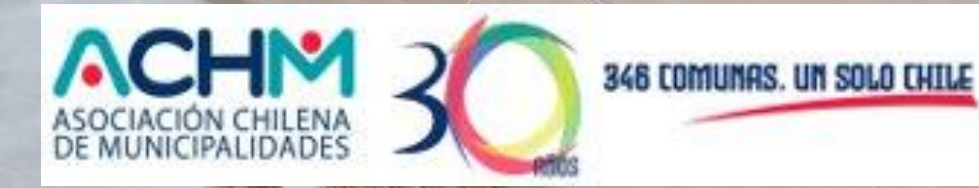

**6.** Municipio formula proyecto en plataforma SUBDERE en Línea, con oficio de postulación dirigido al Gobernador (a) Regional. Se debe adjuntar toda la documentación que se requiere para la tipología

**7.** URS revisa documentación en plataforma y envía a revisión del Gobernador(a) Regional.

> **8.** Gobernador (a) Regional revisa y envía proyecto a SUBDERE Nivel Central con oficio de postulación de Gobernador (a) Regional a Subsecretario. (se anexa en plataforma SUBDERE en Línea).

> > **9.** SUBDERE Nivel Central revisa y otorga Visto Bueno (Elegibilidad). Si no hay Visto Bueno se devuelve al paso 7.

**10.** SUBDERE Nivel Central emite Resolución de Asignación de Recursos y la sube a plataforma SUBDERE en Línea, quedando el proyecto en estado "Aprobado".